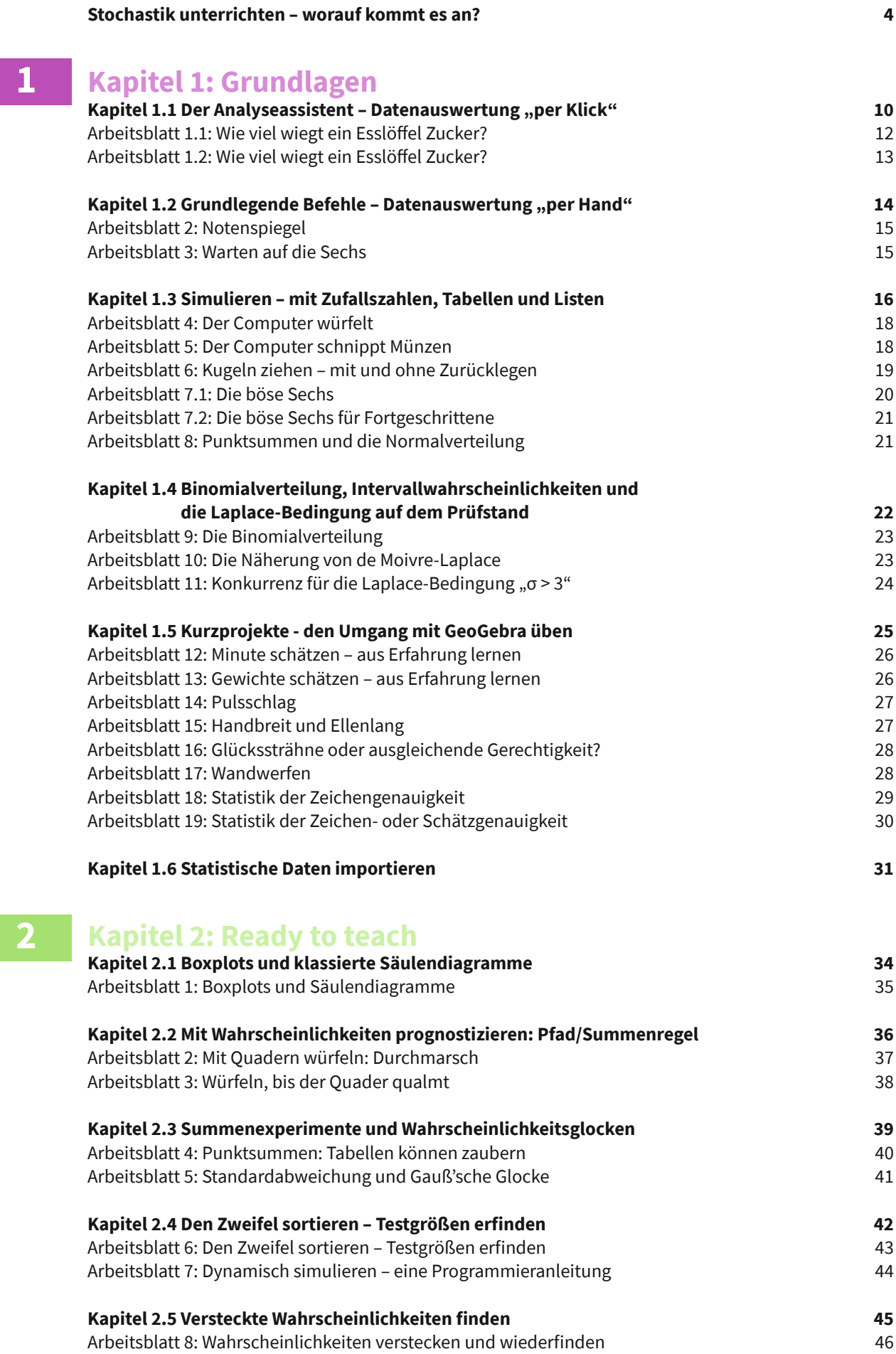

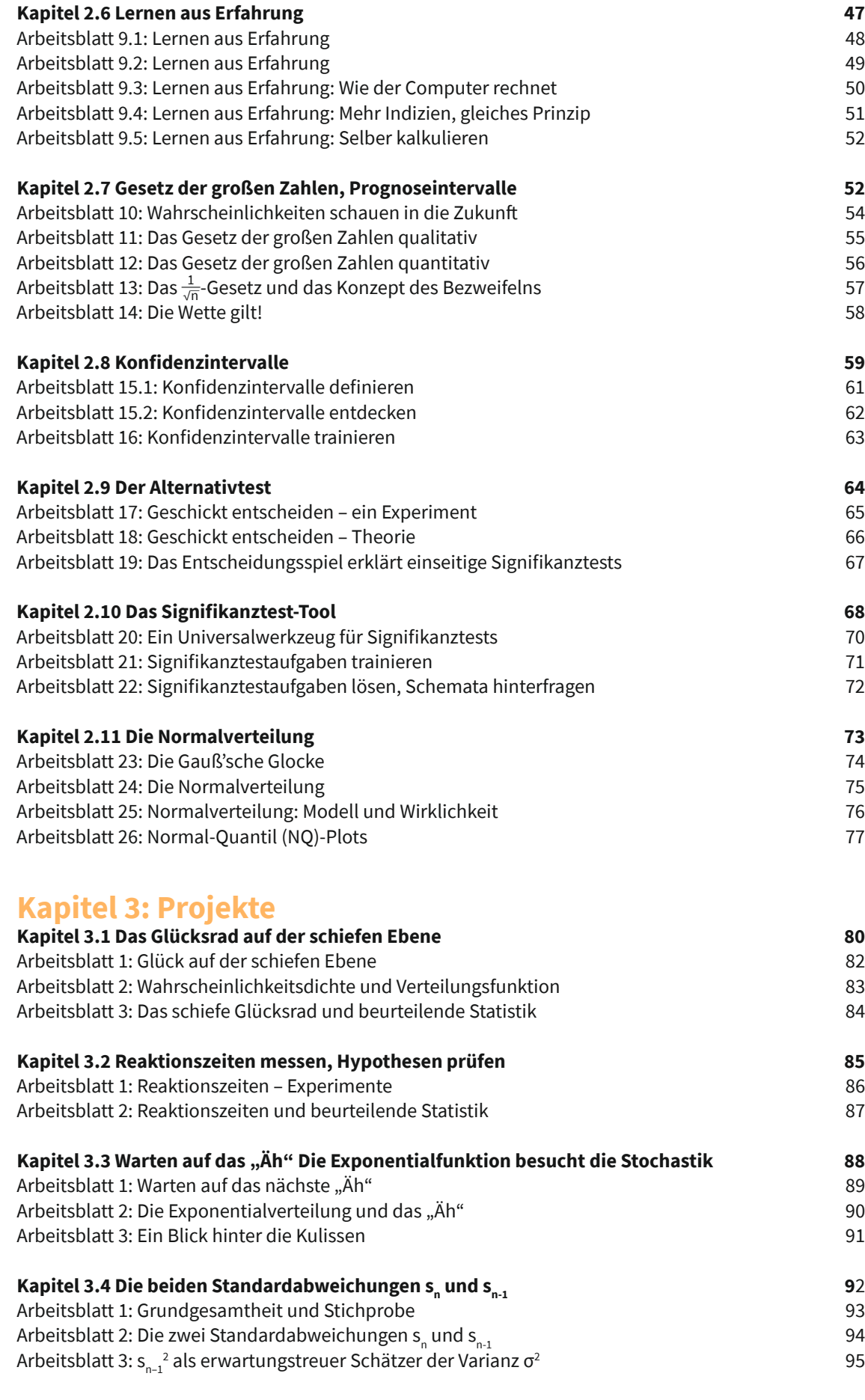

## **Literatur 96**

**3**